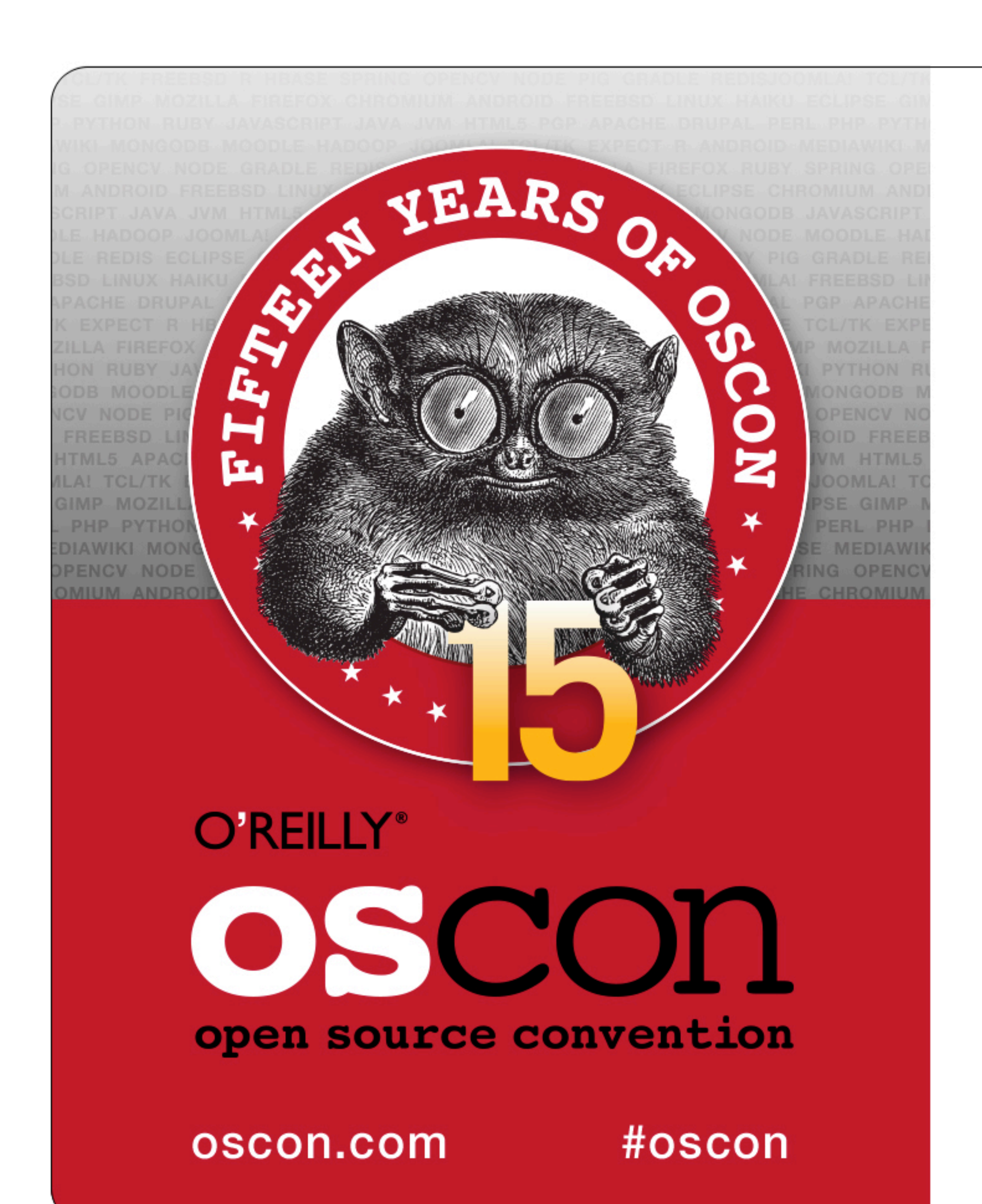

# **Open Source Systems Performance**

#### Brendan Gregg

Lead Performance Engineer Joyent

Jul, 2013

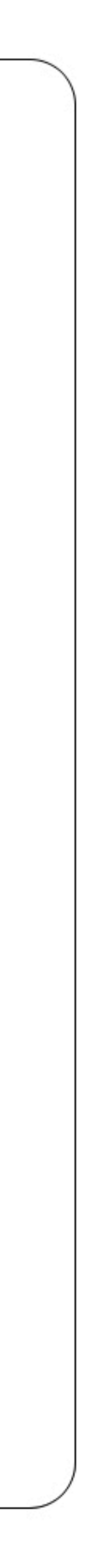

## **A Play in Three Acts**

- A tale of operating systems, performance, and open source
- Dramatis Personae
	- Solaris, an Operating System
	- Brendan Gregg, a Performance Engineer
	- Linux, a Kernel
- Acts
	- 1. Before open source (traditional tools)
	-

- 2. Open source (source code-based tracing)

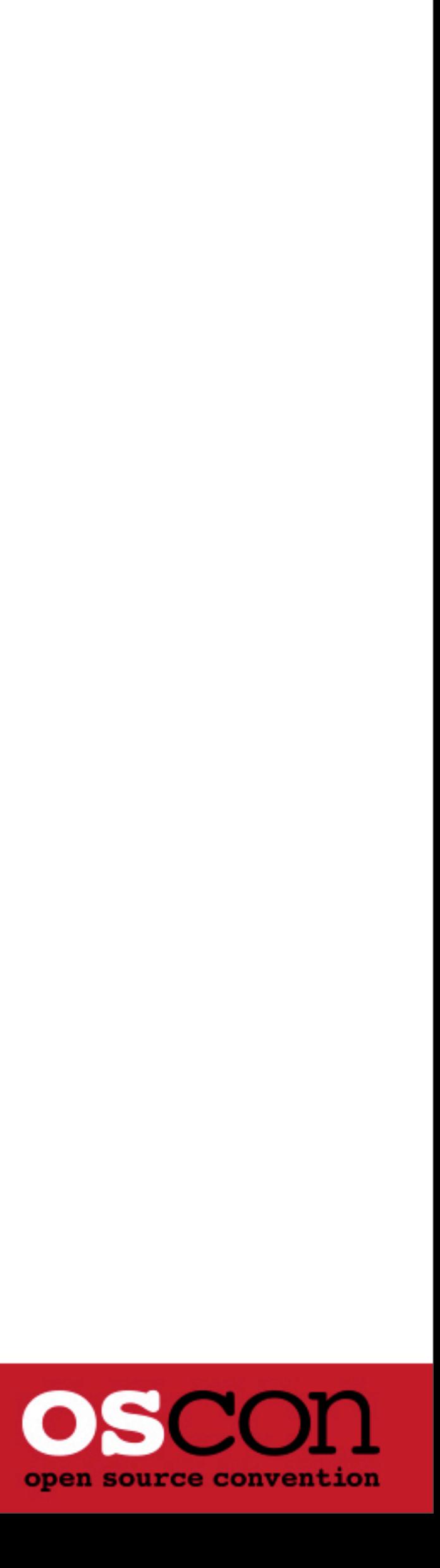

- 3. Closed source

## **Setting the Scene: Why Performance?**

- **Reduce IT Spend** 
	- price/performance
- **Choose performing components** 
	- evaluation (benchmarking) of software and hardware
- Develop scalable architectures
	- understand system limits and develop around them
- **Solve issues**

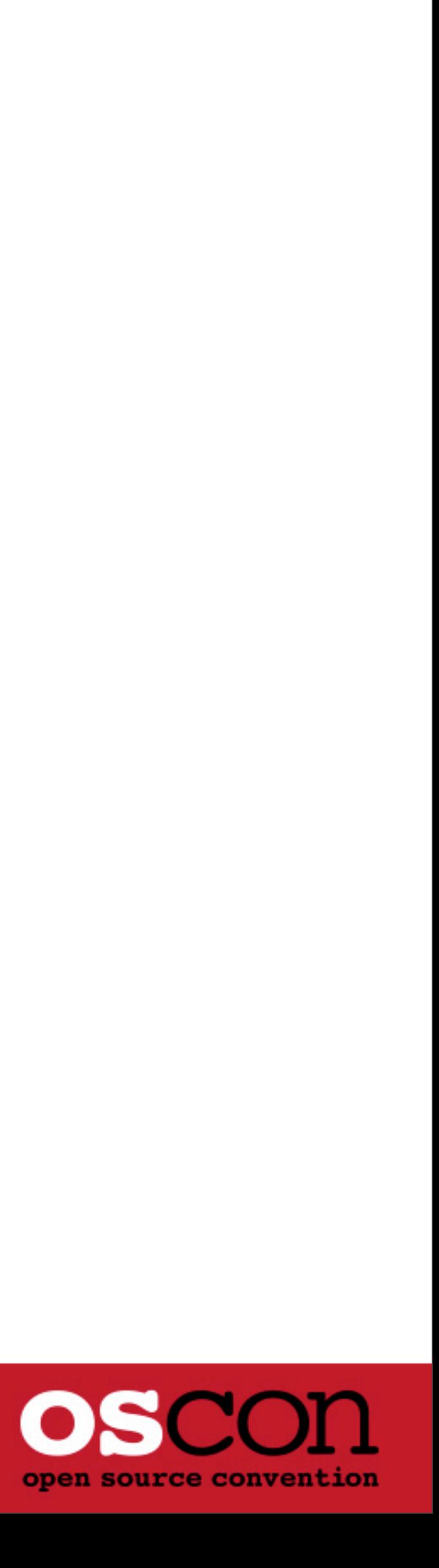

## **Setting the Scene: What is Systems Performance?**

- **Analysis of:** 
	- A) the kernel
		- 2-20% wins: tuning TCP, NUMA, etc
		- 2-200x wins: latency outliers, bugs, etc
	- B) applications from system context
		- 2-2000x wins: eliminating unnecessary work
- **The basis is the system**
- **The** *target* is everything, down to metal
- Think LAMP not AMP

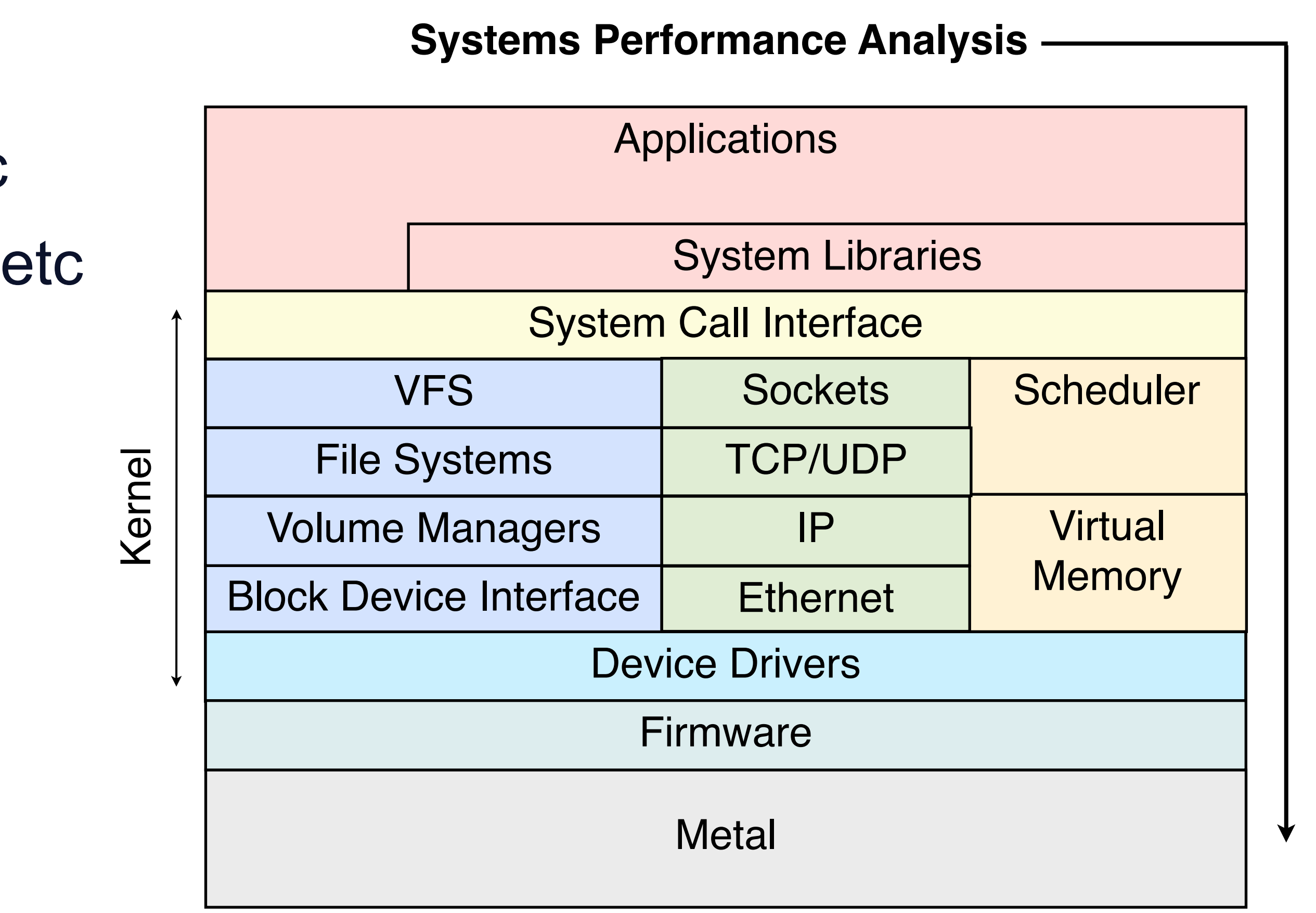

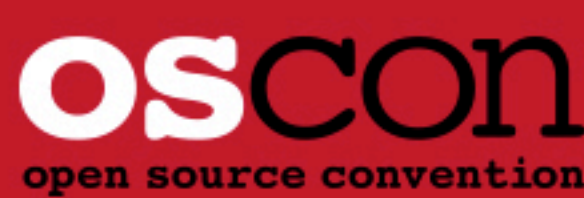

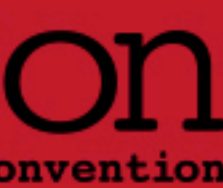

#### **Part 1. Before Open Source**

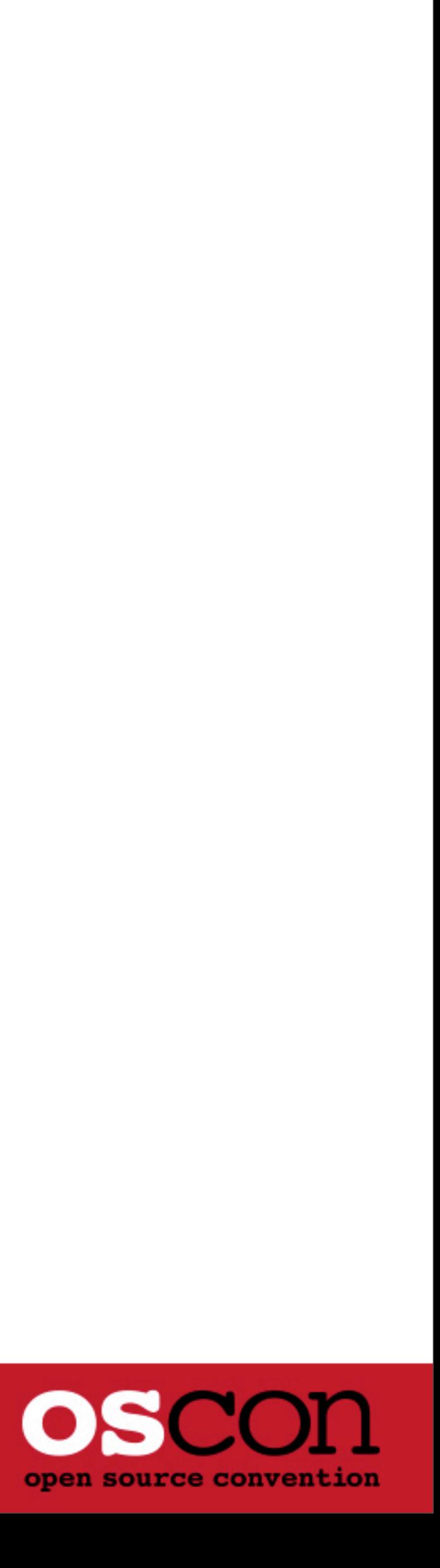

#### **Part 1. Before Open Source**

- The year is 2002
- **Enter Solaris 9, stage left**
- **Solaris 9 is not open source**

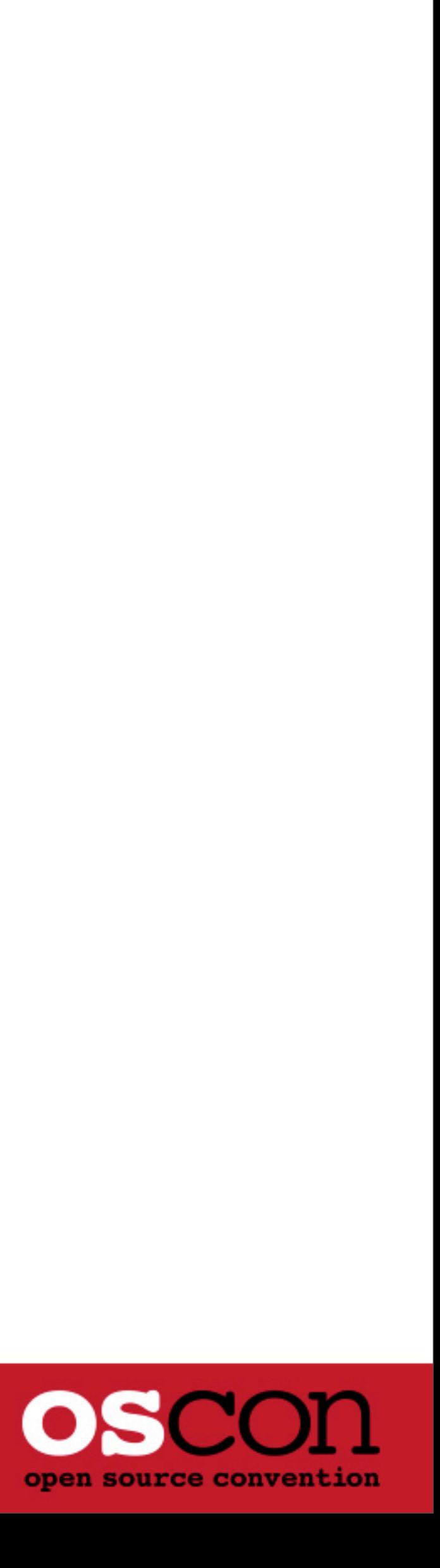

### **Solaris 9**

#### **• Numerous performance observability tools**

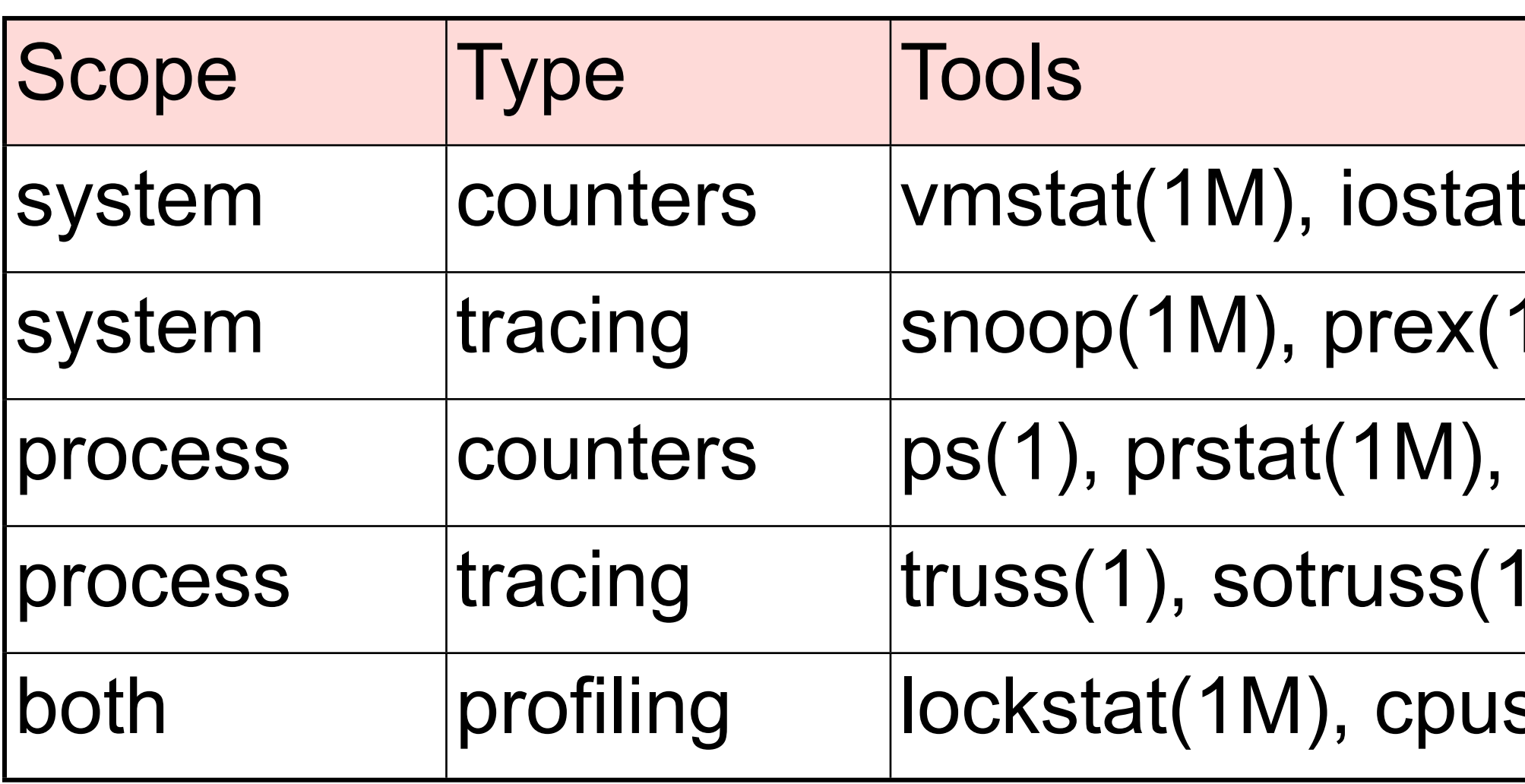

**Performance, including resource controls and observability, were main features** 

- $\text{tr}(1\text{M})$ , netstat(1M), kstat(1M), sar(1)
- 1M), tnfdump(1)
- ptime $(1)$
- ), apptrace $(1)$
- stat(1M), cputrack(1)
- 

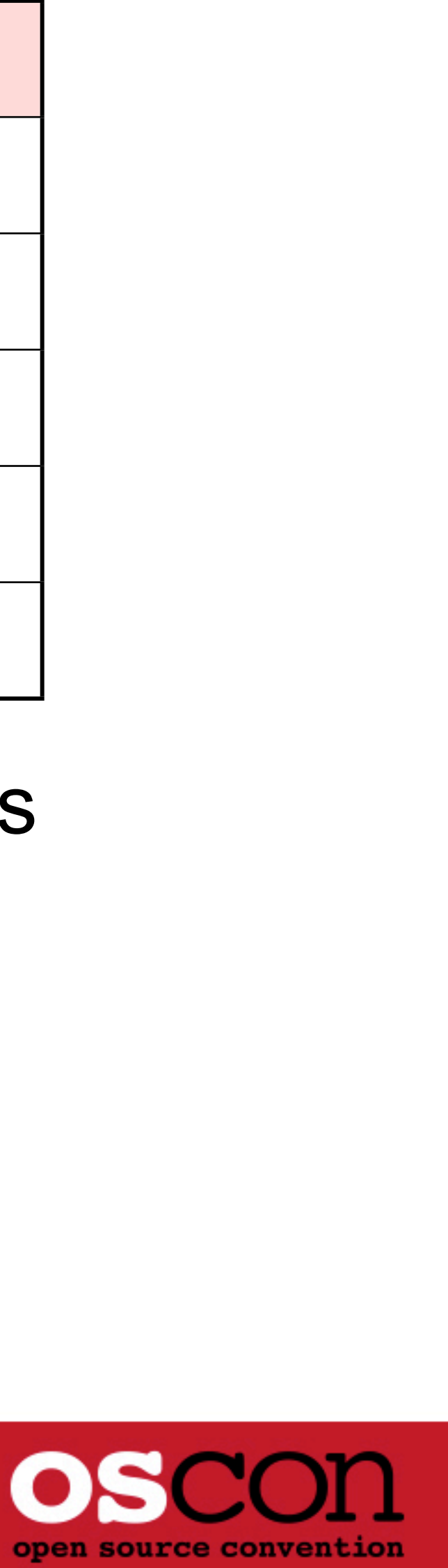

#### **Systems Performance**

#### Typified by Unix tools like vmstat(1M) (from BSD):

**Despite many tools, options, and metrics, the extent of observability was limited.** This can be illustrated using a functional diagram

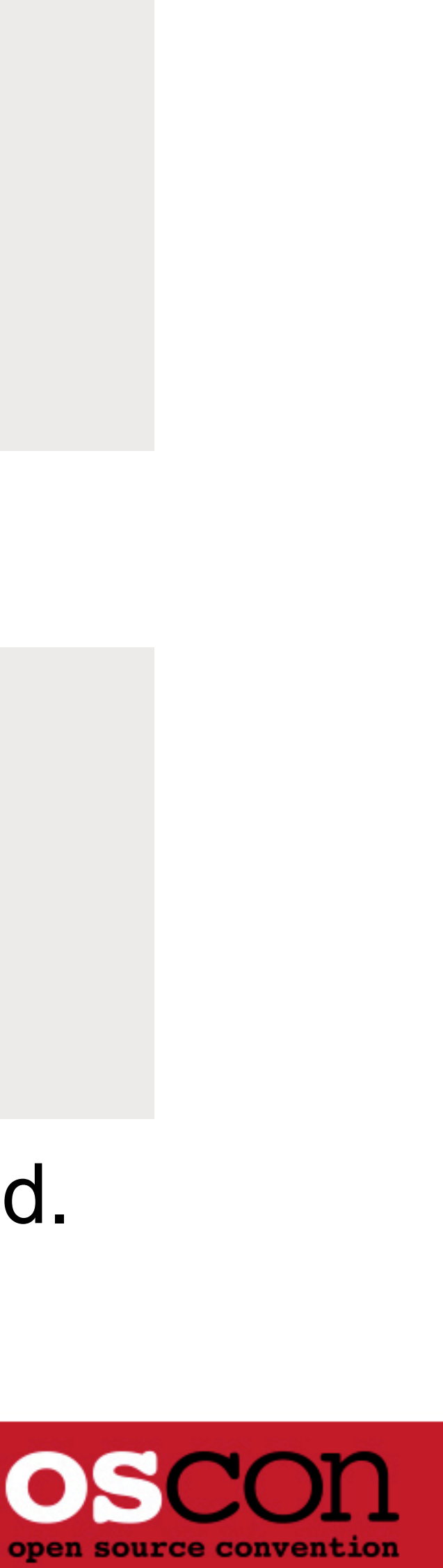

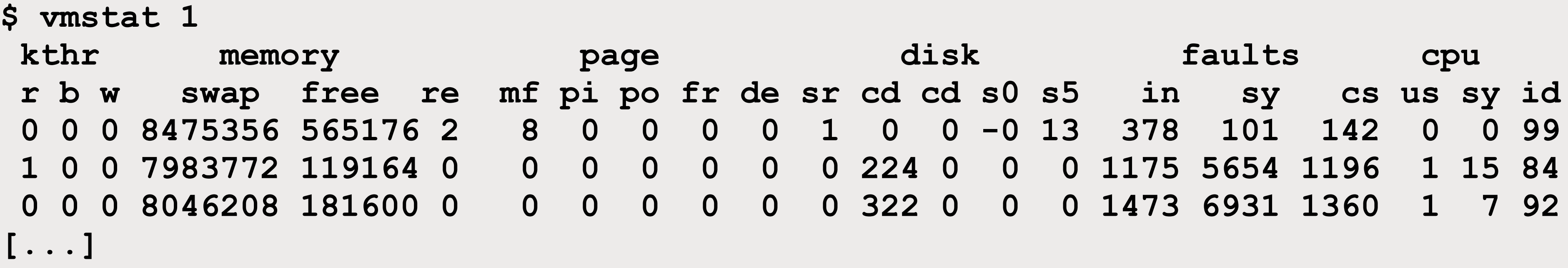

#### ■ Some drill-down were possible with options; eg, the Solaris -p:

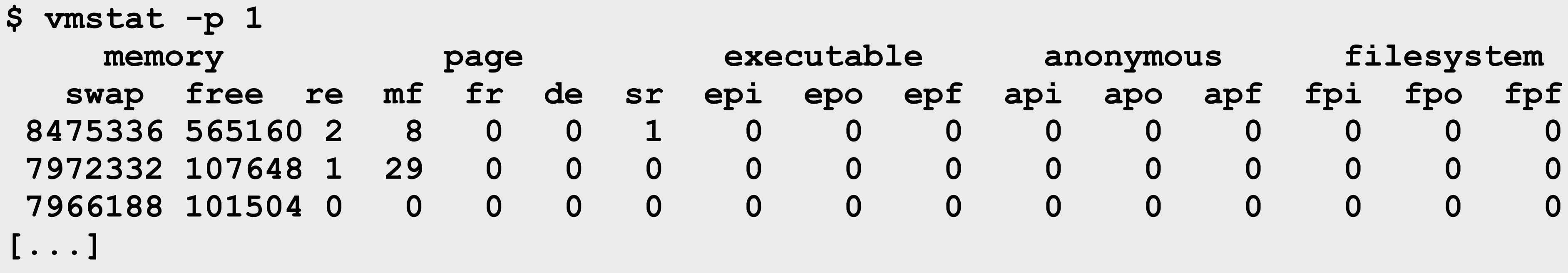

## **Operating System Functional Diagram**

Operating System Hardware

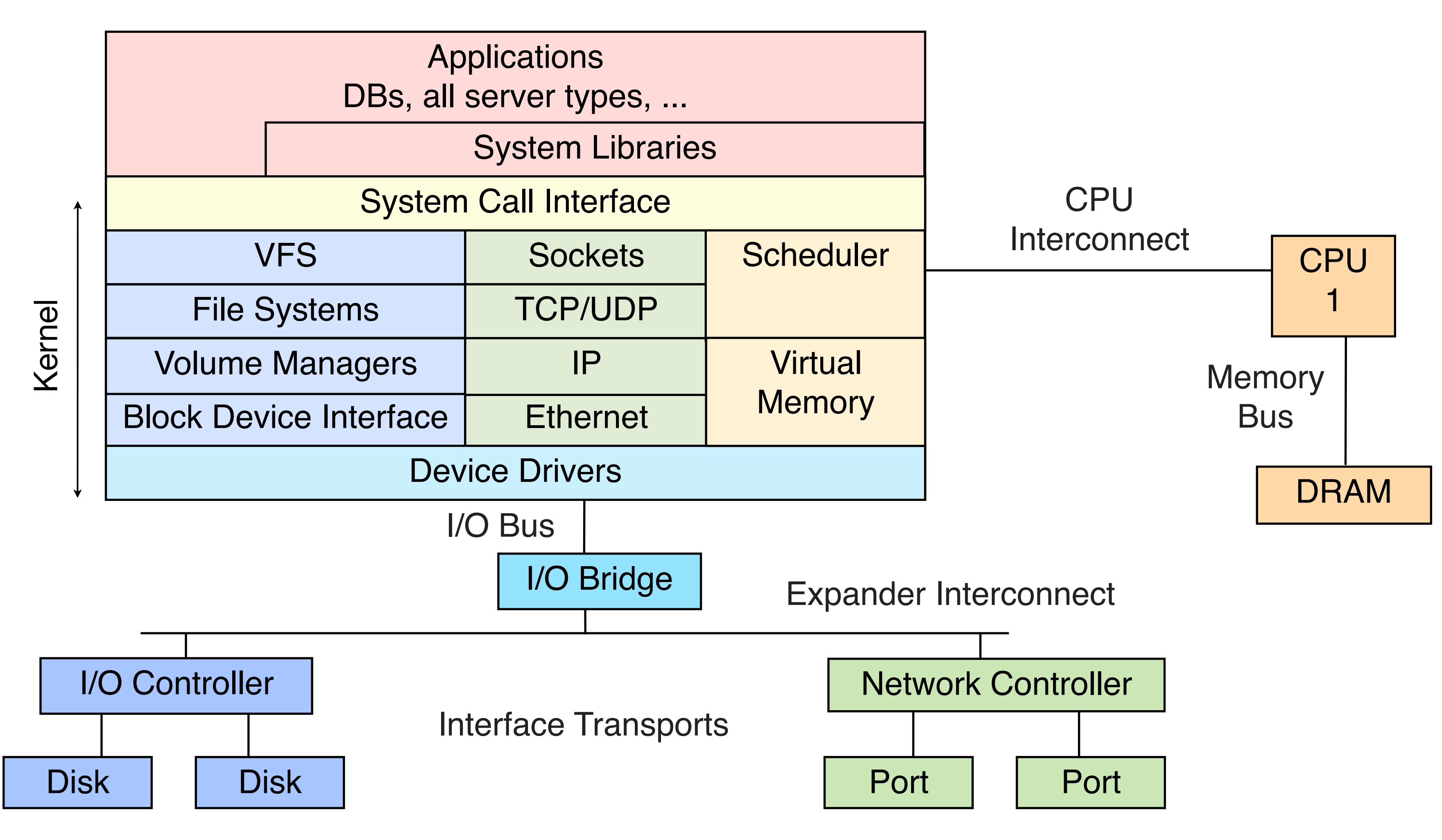

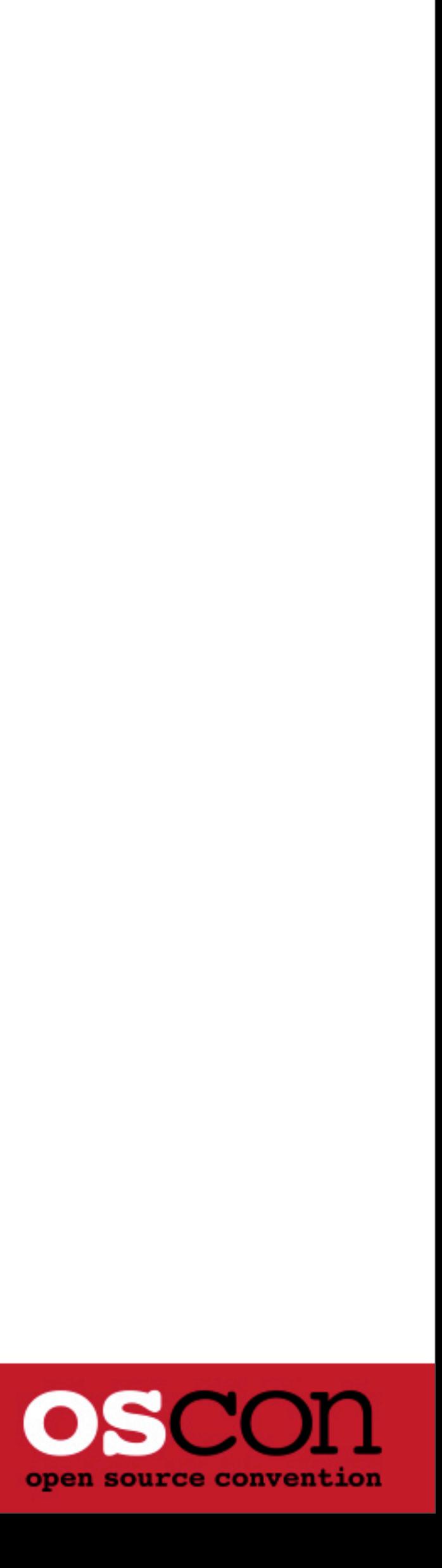

### **Solaris 9 Observability Coverage**

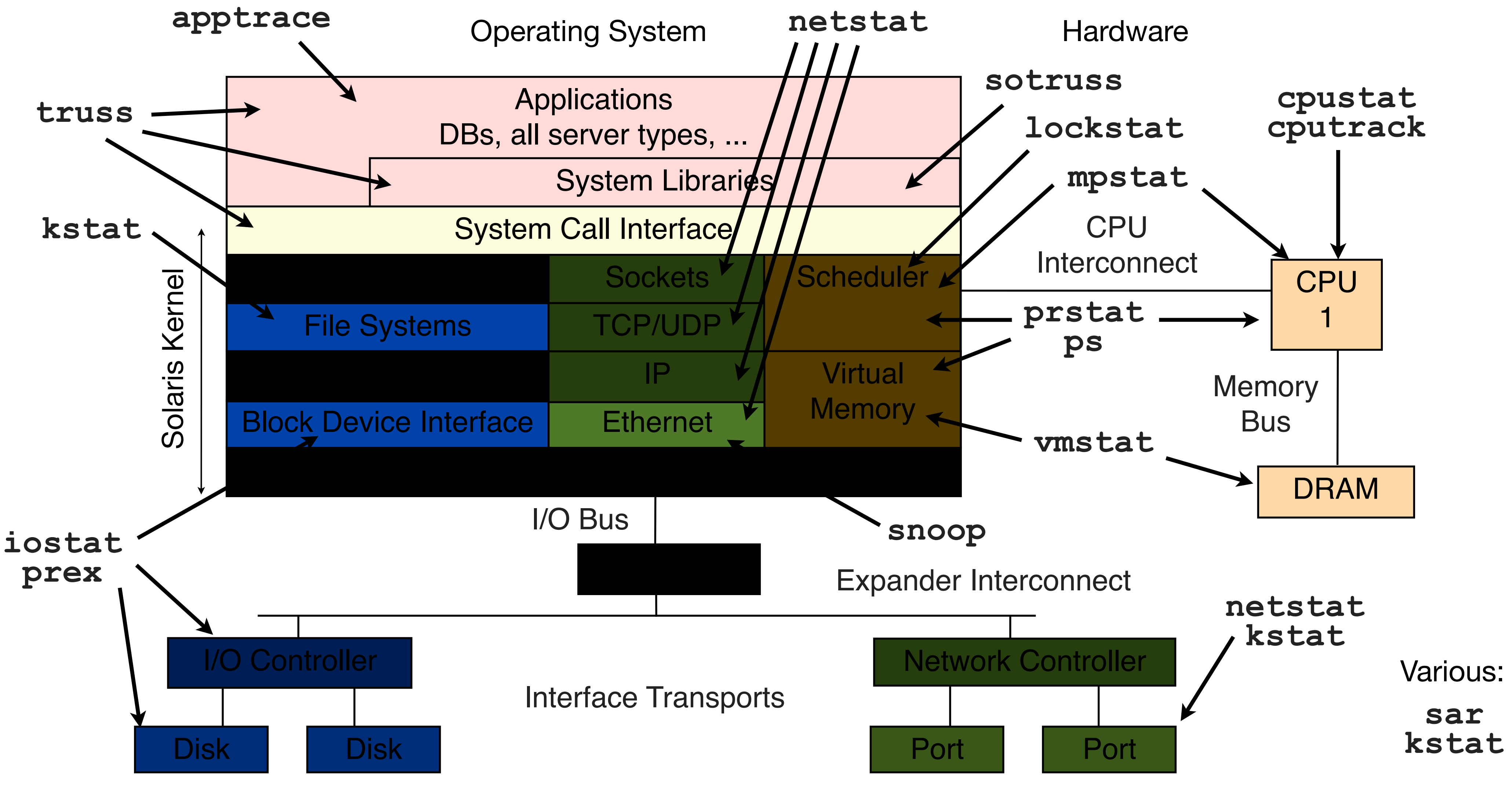

![](_page_9_Picture_2.jpeg)

#### **Problems**

- Below the syscall interface was dark, if not pitch black
- **Many components either had:** 
	- No metrics at all
	- Undocumented metrics (kstat)
- Certain performance issues could not be analyzed
	- Time from asking Sun for a new performance metric to having it in production could be months or years or never
	- You solve what the current tools let you: the "tools method" of iterating over existing tools and metrics
- Situation largely accepted as a better way wasn't known
- Much systems performance literature was written in this era, and is still around

![](_page_10_Picture_11.jpeg)

![](_page_10_Picture_12.jpeg)

## **High Performance Tuning**

- **Performance experts were skilled in the art of inference and experimentation** 
	- Study Solaris Internals for background
	- Determine kernel behavior based on indirect metrics
	- Create known workloads to test undocumented metrics, and to explore system behavior
	- Heavy use of the Scientific method
- **Science is good, source is better**

![](_page_11_Picture_8.jpeg)

![](_page_11_Picture_9.jpeg)

#### **... If the Universe was Open Source**

```
vi universe/particles.c:
photon_t *
spontaneous emission(electron t *e) {
        photon_t *p;
         if (e->e_orbit > 1) {
                p = palloc(e);
                 e->e_orbit--;
         } else {
                electron capture(e->e nucleusp) ;
                return (NULL)
 } 
         return (p);
}
vi universe/include/electron.h:
struct electron {
        mass_t e_mass; /* electron mass */ 
         charge_t e_charge; /* electron charge */
        uint64_t e_flags; /* 0x01 particle; 0x10 wave */
       int e_orbit; \overline{\qquad} /* current orbit level */
       boolean_t e_matter; /* 1 = matter; 0 = antimatter */ [...] 
} electron_t;
```
![](_page_12_Picture_3.jpeg)

#### **Part 2. Open Source**

![](_page_13_Picture_1.jpeg)

#### **Part 2. Open Source**

- **The year is 2005**
- **Solaris 10, as OpenSolaris, becomes open source** 
	- In response to Linux, which always was

![](_page_14_Picture_6.jpeg)

### **Open Source Metrics**

- Undocumented kstats could now be understood from source
	- it was like being handed the source code to the Universe
	- I wasn't a Sun badged employee; I'd been working without source access
- Tool metrics could also be better understood, and exact behavior of the kernel

![](_page_15_Picture_5.jpeg)

**For example, where does "r" come from?** 

![](_page_15_Picture_54.jpeg)

![](_page_15_Picture_9.jpeg)

#### **Understanding "r"**

■ Starting with vmstat(1M)'s source, and drilling down:

 **(void) printf(" r b w swap free si so pi po fr de sr ");**

```
usr/src/cmd/stat/vmstat/vmstat.c:
static void
printhdr(int sig)
{
[...]
         if (swflag)
         else
[...]
static void
dovmstats(struct snapshot *old, struct snapshot *new)
{
[...]
```
 **(void) printf(" r b w swap free re mf pi po fr de sr ");**

 **adjprintf(" %\*lu", 1, DELTA(s\_sys.ss\_sysinfo.runque) / sys\_updates);**

![](_page_16_Picture_8.jpeg)

### **Understanding "r", cont.**

#### Searching on ss\_sysinfo:

```
usr/src/cmd/stat/common/statcommon.h:
struct sys_snapshot { 
       sysinfo_t ss_sysinfo; 
[...]
usr/src/uts/common/sys/sysinfo.h:
typedef/struct sysinfo { \prime /* (update freq) update action */
       uint_t updates; /* (1 sec) ++ */
 uint_t runque; /* (1 sec) += num runnable procs */
 uint_t runocc; /* (1 sec) ++ if num runnable procs > 0 */
      uint t swpque; \frac{1}{2} /* (1 sec) += num swapped procs */
       uint_t swpocc; /* (1 sec) ++ if num swapped procs > 0 */
      uint t waiting; \prime /* (1 sec) += jobs waiting for I/O */
} sysinfo_t;
```
![](_page_17_Picture_3.jpeg)

### **Understanding "r", cont.**

#### **Signs** sysinfo is populated from kstat:

```
usr/src/cmd/stat/common/acquire.c:
int
acquire_sys(struct snapshot *ss, kstat_ctl_t *kc)
{
         size_t i;
         kstat_named_t *knp;
         kstat_t *ksp;
         if ((ksp = kstat_lookup(kc, "unix", 0, "sysinfo")) == NULL)
                 return (errno);
         if (kstat_read(kc, ksp, &ss->s_sys.ss_sysinfo) == -1)
                 return (errno);
[...]
```
![](_page_18_Picture_5.jpeg)

### **Understanding "r", cont.**

#### ■ Searching on runque population, in the kernel:

```
usr/src/uts/common/os/clock.c:
static void
clock(void)
{
          * There is additional processing which happens every time
          * the nanosecond counter rolls over which is described
          * below - see the section which begins with : if (one_sec)
[...]
         do {
                uint t cpu nrunnable = cp->cpu disp->disp nrunnable;
                 nrunnable += cpu_nrunnable;
[...]
         } while ((cp = cp->cpu_next) != cpu_list);
[...]
         if (one_sec) {
[...]
                 if (nrunnable) {
                         sysinfo.runque += nrunnable;
                         sysinfo.runocc++;
 }
```
Once-a-second snapshots? That's good to know!

![](_page_19_Picture_8.jpeg)

![](_page_19_Picture_9.jpeg)

### **Statistic Spelunking**

- A matter of browsing and reading source code - I use cscope, a text-based source code browser:
- Doesn't require expertise to begin with: keep reading code until it makes sense
- **Might take hours or days if** you are new to a complex code base
- **You may only do this three** times in your career, but each time was worth it!
- **C symbol: runque File** 1 sysinfo 3 kstat.c 4 vmstat. 5 clock.c Find this Find this Find funct Find func<sup>.</sup> Find this **Change thi** Find this Find this **Find files**

![](_page_20_Picture_127.jpeg)

![](_page_20_Picture_9.jpeg)

![](_page_20_Picture_10.jpeg)

## **Open Source Dynamic Tracing**

- Solaris 10 also provided Dynamic Tracing (DTrace), which can observe virtually everything
- 
- **Observability gaps now filled**

Core feature of all later OpenSolaris derivatives, including SmartOS and OmniOS

![](_page_21_Picture_6.jpeg)

![](_page_21_Picture_7.jpeg)

### **Solaris 10/SmartOS/OmniOS Observability Coverage**

![](_page_22_Figure_2.jpeg)

![](_page_22_Picture_3.jpeg)

### **Open Source Dynamic Tracing: Example** Given the kernel source code, eg, ZFS SPA sync:

```
usr/src/uts/common/fs/zfs/spa.c:
/*
  * Sync the specified transaction group. New blocks may be dirtied as
  * part of the process, so we iterate until it converges.
  */
void
spa_sync(spa_t *spa, uint64_t txg)
{
         dsl_pool_t *dp = spa->spa_dsl_pool;
[...]
```
■ Trace and time it using the DTrace function boundary tracing (fbt) provider:

```
# dtrace -n 'fbt::spa_sync:entry { self->ts = timestamp; } fbt::spa_sync:return /self->ts/ 
{ printf("%Y %d ms", walltimestamp, (timestamp - self->ts) / 1000000); self->ts = 0; }'
dtrace: description 'fbt::spa_sync:entry ' matched 2 probes
CPU ID FUNCTION:NAME
  0 53625 spa_sync:return 2013 Jul 26 17:37:02 12 ms
    0 53625 spa_sync:return 2013 Jul 26 17:37:08 726 ms
     6 53625 spa_sync:return 2013 Jul 26 17:37:17 6913 ms
  6 53625 spa_sync:return 2013 Jul 26 17:37:17 59 ms
                                                                 Awesome!
```
![](_page_23_Picture_8.jpeg)

![](_page_23_Picture_9.jpeg)

### **Dynamic Tracing Scripts**

**priclass.d, pridist.d cv\_wakeup\_slow.d displat.d, capslat.d**

**opensnoop, statsnoop errinfo, dtruss, rwtop rwsnoop, mmap.d, kill.d shellsnoop, zonecalls.d**

![](_page_24_Figure_1.jpeg)

**hotuser, umutexmax.d, lib\*.d node\*.d, erlang\*.d, j\*.d, js\*.d php\*.d, pl\*.d, py\*.d, rb\*.d, sh\*.d mysql\*.d, postgres\*.d, redis\*.d, riak\*.d**  Databases:

**tcp1stbyte.d, tcpaccept.d, tcpconnect.d, tcpconnlat.d, tcpio.d**

![](_page_24_Picture_11.jpeg)

![](_page_24_Picture_12.jpeg)

![](_page_24_Picture_13.jpeg)

**minfbypid.d**

**pgpginbypid.d**

**macops.d**

**ngesnoop.d, ngelink.d**

These are some of my scripts from the DTraceToolkit, the DTrace book, and other collections. I'd add more but I ran out of room.

## **Modern Systems Performance**

- **Typified by an abundance of high** resolution useful metrics (latency)
- No longer a problem of missing metrics, but how to visualize many metrics, and across clouds
	- eg, latency heat maps:
- **Prior tools are useful as starting** points, with tracing to dig deeper
- **If the following sections, I'll** tools can be used together
	- I'll group dtrace/systemtap/perf/lttng/ktap/etc as "dynamic tracing", which is a simplification: some needs may not be met by all those tools

![](_page_25_Picture_7.jpeg)

#### describe modern Linux Systems Performance, summarizing how traditional and new

![](_page_25_Picture_11.jpeg)

## **Linux CPU Analysis**

- **Traditional tools:** 
	- 1. system wide usage vmstat
	- 2. per-processor usage mpstat
	- 3. per-process usage top, ps
	- 4. user- or kernel-stack profiling berf record -agF
	- 5. cycle analysis perf stat
- **Modern tools:** 
	- 6. tracing scheduler latency perf sched
	- 7. tracing CPU usage of functions dynamic/static tracing
	- 8. tracing CPU consumption of spin locks dynamic/static tracing
	- 9. CPU cross call tracing dynamic/static tracing
	-

- 10. interrupt tracing dynamic/static tracing

![](_page_26_Picture_15.jpeg)

## **Linux Memory Analysis**

- **Traditional tools:** 
	- 1. system wide usage vmstat
	- 2. per-process usage top
	-
	- 4. swapping activity sar
	- 5. leak detection valgrind
- **Nodern tools:** 
	- 6. tracing allocations dynamic tracing
	- 7. tracing page faults dynamic/static tracing
	- 8. tracing kswapd activity dynamic/static tracing

- 3. kernel usage */proc/meminfo, slaptop* 

![](_page_27_Picture_13.jpeg)

### **Linux File System Analysis**

- **Traditional tools:** 
	-
	-
- **Nodern tools:** 
	- 3. tracing VFS accesses dynamic/static tracing
	-
	- 5. tracing file system internals dynamic/static tracing

- 1. cache usage free, /proc/meminfo - 2. syscall access strace (expensive)

- 4. tracing file system latency **come and the use of the latencytop**, dynamic/static tracing

![](_page_28_Picture_11.jpeg)

## **Linux Disk Analysis**

- **Traditional tools:** 
	- 1. per-disk statistics iostat
	- 2. per-process usage pidstat -d, iotop
- **Nodern tools:** 
	- 3. disk I/O latency tracing blktrace, static tracing
	- 4. lower I/O stack tracing dynamic/static tracing
	- 5. SCSI command tracing dynamic/static tracing
	- 6. device driver tracing dynamic/static tracing

![](_page_29_Picture_11.jpeg)

### **Linux Network Analysis**

- **Traditional tools:** 
	- 1. system wide usage netstat -s
	-
	-
	- 4. packet tracing tcpdump
	- 5. socket call tracing strace (expensive)
	- 6. experimental tests ping, traceroute
- **Nodern tools:** 
	- 6. tracing socket-level latency dynamic/static tracing
	- 7. TCP retransmit (only) tracing by dynamic tracing
	- 8. tracing TCP kernel internals dynamic tracing

```
- 2. per-interface usage netstat -i, sar -n DEV, ip
- 3. TCP statistics netstat -s, sar -n TCP
```
![](_page_30_Picture_14.jpeg)

### **Linux Network Analysis, Example**

#### ■ TCP retransmits: given tcp\_retransmit skb(), show the dest IP addr. Source code:

```
net/ipv4/tcp_output.c:
int tcp_retransmit_skb(struct sock *sk, struct sk_buff *skb)
{
        struct tcp sock *tp = tcp sk(sk);
         int err = __tcp_retransmit_skb(sk, skb);
[...]
include/linux/tcp.h:
struct tcp_sock {
        /* inet connection sock has to be the first member of tcp sock */
        struct inet connection sock inet conn;
[...]
include/net/inet_connection_sock.h:
struct inet_connection_sock {
         /* inet_sock has to be the first member! */
        struct inet sock icsk inet;
[...]
```
![](_page_31_Picture_7.jpeg)

### **Linux Network Analysis, Example**

#### ■ ... More spelunking, like earlier. Not trivial, but doable.

```
include/net/inet_sock.h:
struct inet_sock {
        /* sk and pinet6 has to be the first two members of inet_sock */
       struct sock sk;
#if IS_ENABLED(CONFIG_IPV6)
       struct ipv6 pinfo *pinet6;
#endif
        /* Socket demultiplex comparisons on incoming packets. */
#define inet_daddr sk.__sk_common.skc_daddr
[...]
include/net/sock.h
struct sock {
        /*
         * don't add nothing before this first member (__sk_common) --acme
         */
       struct sock common behaviors and sk common;
[...]
```
Here it is

\* Now struct inet timewait sock also uses sock common, so please just

![](_page_32_Picture_7.jpeg)

## **Linux Network Analysis, Example Script**

#### ■ TCP retransmit tracing script, using DTrace4Linux (prototype):

```
#!/usr/sbin/dtrace -s
#pragma D option quiet
dtrace:::BEGIN { trace("Tracing TCP retransmits... Ctrl-C to end.\n"); }
fbt::tcp_retransmit_skb:entry {
    this->so = (struct sock *)arg0;
   this->d = (unsigned char *)&this->so-> sk common.skc daddr;
    printf("%Y: retransmit to %d.%d.%d.%d, by:", walltimestamp,
         this->d[0], this->d[1], this->d[2], this->d[3]);
     stack(99);
}
```
![](_page_33_Picture_5.jpeg)

### **Linux Network Analysis, Example Output**

#### ■ TCP retransmit tracing script, using DTrace4Linux (prototype):

**# ./tcpretransmit.d Tracing TCP retransmits... Ctrl-C to end. 2013 Feb 23 18:24:11: retransmit to 10.2.124.2, by: kernel`tcp\_retransmit\_timer+0x1bd kernel`tcp\_write\_timer+0x188 kernel`run\_timer\_softirq+0x12b kernel`tcp\_write\_timer kernel`\_\_do\_softirq+0xb8 kernel`read\_tsc+0x9 kernel`sched\_clock+0x9 kernel`sched\_clock\_local+0x25 kernel`call\_softirq+0x1c kernel`do\_softirq+0x65 kernel`irq\_exit+0x9e kernel`smp\_apic\_timer\_interrupt+0x6e kernel`apic\_timer\_interrupt+0x6e [...]**

![](_page_34_Picture_4.jpeg)

### **Linux Network Example, cont.**

- **I** created a custom performance tool on the fly, without kernel changes
- Would it be possible if the kernel wasn't open source?

![](_page_35_Picture_4.jpeg)

## **Opportunities**

- Open source allows dynamic tracing: otherwise you are tracing blind
- Dynamic tracing allows custom metrics and scripts (tools) to be written
	- fill in all observability gaps; can solve most performance issues
- Many people will use dynamic tracing: eg, DTraceToolkit, DTrace book, company tools; only some may author the tools: the OS or perf engineer on your team (which is ok)
- **Dynamic tracing also allows new methodologies** 
	- prior methodologies constrained by existing tools and metrics
	- new methodologies can be explored, as any question posed can be answered
- **Examples of new methodologies** 
	- USE method
	- **Thread State Analysis method**

![](_page_36_Picture_11.jpeg)

![](_page_36_Picture_12.jpeg)

![](_page_36_Picture_13.jpeg)

## **Challenges**

- Systems performance literature written for the pre-open source Unix days
	- Gives the impression that performance ends with older static tools
- **DTrace not on Linux yet** 
	- Two ports are in progress:
		- DTrace4Linux:<https://github.com/dtrace4linux/linux>
		- Oracle Linux DTrace
- **Instead of waiting, you can try an illumos-kernel based distro like SmartOS** 
	- illumos is the surviving fork of OpenSolaris. Which brings us to Act 3.

![](_page_37_Picture_12.jpeg)

#### **Act 3. Closed Source**

![](_page_38_Picture_1.jpeg)

#### **Act 3. Closed Source**

- **The year is 2010**
- **Oracle stops releasing updates for OpenSolaris**
- **Oracle Solaris 11 is released a year later, closed source**
- **Provides us with a unique additional perspective for open source systems performance**

![](_page_39_Picture_5.jpeg)

![](_page_39_Picture_6.jpeg)

### **Closed Source Metrics**

- **This closed the only documentation for many metrics and kernel internals** 
	- Back to inference and experimentation by the end user
	- Will get harder over time as documentation ages: without a Solaris Internals 3rd Edition, kernel internals may become as opaque as it was in the 90's

![](_page_40_Picture_4.jpeg)

## **Closed Source Dynamic Tracing**

- Makes using the DTrace fbt provider *much* harder
	- Hypothetical example to show how this could manifest:
		- Dynamic tracing of ZFS SPA sync during a performance investigation:

- Could be worse if tracing succeeds, but produces misleading metrics due to unknown changes
- Note that the capabilities are still there, and can be used by Oracle support

**# dtrace -n 'fbt::spa\_sync:entry { printf("%Y", walltimestamp); }' probe description fbt::spa\_sync:entry does not match any probes**

#### Where'd spa\_sync() go? Did it get renamed or removed?

```
dtrace: invalid probe specifier fbt::spa_sync:entry { printf("%Y", walltimestamp); }:
```
![](_page_41_Picture_10.jpeg)

#### **Elsewhere at Oracle**

- **Their DTrace port for Oracle Linux won't have this handicap** 
	- although, the fbt provider hasn't been included yet

![](_page_42_Picture_4.jpeg)

## **Epilog: The New Systems Performance**

- An era of:
	- Open source
	- Dynamic tracing
	- Methodologies
	- Distributed systems (cloud)
- **Covered in my book, out this year:**

![](_page_43_Picture_7.jpeg)

![](_page_43_Picture_8.jpeg)

## **Thank you!**

- email: [brendan@joyent.com](mailto:brendan@joyent.com)
- **twitter: @brendangregg**
- **blog:<http://dtrace.org/blogs/brendan>**

![](_page_44_Picture_4.jpeg)